Title stata.com

estimates describe — Describe estimation results

Description Quick start Menu Syntax
Option Remarks and examples Stored results Also see

# **Description**

estimates describe describes the current (active) estimates. Reported are the command line that produced the estimates, any title that was set by estimates title (see [R] estimates title), and any notes that were added by estimates notes (see [R] estimates notes).

estimates describe name does the same but reports results for estimates stored by estimates store (see [R] estimates store).

estimates describe using *filename* does the same but reports results for estimates saved by estimates save (see [R] estimates save). If *filename* contains multiple sets of estimates (saved in it by estimates save, append), the number of sets of estimates is also reported. If *filename* is specified without an extension, .ster is assumed.

## **Quick start**

Describe current estimation results estimates describe

Describe estimation results stored in m1 estimates describe m1

Describe estimates from first model saved in mymodels.ster estimates describe using mymodels

Same as above

estimates describe using mymodels, number(1)

Describe estimates from third model saved in mymodels.ster estimates describe using mymodels, number(3)

### Menu

Statistics > Postestimation

## **Syntax**

```
estimates describe
  estimates describe name
  estimates describe using filename | , number(#) |
collect is allowed; see [U] 11.1.10 Prefix commands.
```

# **Option**

number (#) specifies that the #th set of estimation results from *filename* be described. This assumes that multiple sets of estimation results have been saved in *filename* by estimates save, append. The default is number (1).

# Remarks and examples

stata.com

estimates describe can be used to describe the estimation results currently in memory,

. estimates describe

Estimation results produced by

. regress mpg weight displ if foreign

or to describe results saved by estimates save in a .ster file:

. estimates describe using final

Estimation results "Final results" saved on 12apr2022 14:20, produced by

. logistic myopic age sex drug1 drug2 if complete==1

#### Notes:

- 1. Used file patient.dta
- 2. "datasignature myopic age sex drug1 drug2 if complete==1" reports 148:5(58763):2252897466:3722318443
- 3. must be reviewed by rgg

## Example 1

```
. use https://www.stata-press.com/data/r18/auto
(1978 automobile data)
. regress mpg weight displ if foreign
 (output omitted)
. estimates notes: file 'c(filename)'
. datasignature
  74:12(71728):3831085005:1395876116
. estimates notes: datasignature report 'r(datasignature)'
. estimates save foreign
file foreign.ster saved
. regress mpg weight displ if !foreign
 (output omitted)
```

```
. estimates describe using foreign
```

Estimation results saved on 23mar2023 17:29, produced by

. regress mpg weight displ if foreign

#### Notes:

- 1. file https://www.stata-press.com/data/r18/auto.dta
- 2. datasignature report 74:12(71728):3831085005:1395876116

### Stored results

estimates describe and estimates describe name store the following in r():

### Macros

```
r(title)
                  title
```

original command line r(cmdline)

estimates describe using filename stores the above and the following in r():

#### Scalars

```
r(datetime)
                 %tc value of date/time file saved
```

r(nestresults) number of sets of estimation results in file

### Also see

[R] estimates — Save and manipulate estimation results

Stata, Stata Press, and Mata are registered trademarks of StataCorp LLC. Stata and Stata Press are registered trademarks with the World Intellectual Property Organization of the United Nations. StataNow and NetCourseNow are trademarks of StataCorp LLC. Other brand and product names are registered trademarks or trademarks of their respective companies. Copyright (c) 1985-2023 StataCorp LLC, College Station, TX, USA. All rights reserved.

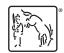

For suggested citations, see the FAQ on citing Stata documentation.